# The Math Assistance Center (MAC) and the Lab

Math GSO University of Pittsburgh

August 24, 2017

**Office hours** are generally required for TA's.

 $\triangleright$  Graduate student "office hours" are held in the Math Assistance Center (MAC), and/or the Calculus Lab

- $\triangleright$  Graduate student "office hours" are held in the Math Assistance Center (MAC), and/or the Calculus Lab
- $\triangleright$  The MAC is located on the second floor of the O'Hara Student Center (right around the corner on O'Hara street)

- $\triangleright$  Graduate student "office hours" are held in the Math Assistance Center (MAC), and/or the Calculus Lab
- $\triangleright$  The MAC is located on the second floor of the O'Hara Student Center (right around the corner on O'Hara street)
- $\triangleright$  The Calc Lab is located in Posvar 1200A

- $\triangleright$  Graduate student "office hours" are held in the Math Assistance Center (MAC), and/or the Calculus Lab
- $\triangleright$  The MAC is located on the second floor of the O'Hara Student Center (right around the corner on O'Hara street)
- $\triangleright$  The Calc Lab is located in Posvar 1200A
- $\triangleright$  You will receive a form to request hours for one or both.

Tutoring center for ALL undergraduate students (Grad students can go too!)

- Tutoring center for ALL undergraduate students (Grad students can go too!)
- $\triangleright$  Staffed by graduate and undergraduate students

- $\triangleright$  Tutoring center for **ALL** undergraduate students (Grad students can go too!)
- $\triangleright$  Staffed by graduate and undergraduate students
- $\triangleright$  Students do not need appointments; they can drop in with questions.

- $\triangleright$  Tutoring center for **ALL** undergraduate students (Grad students can go too!)
- $\triangleright$  Staffed by graduate and undergraduate students
- $\triangleright$  Students do not need appointments; they can drop in with questions.
- $\blacktriangleright$  Electronic sign-in is at the entryway and requires your PeopleSoft number. Don't forget to sign out there as well!

- $\triangleright$  Tutoring center for **ALL** undergraduate students (Grad students can go too!)
- $\triangleright$  Staffed by graduate and undergraduate students
- $\triangleright$  Students do not need appointments; they can drop in with questions.
- $\blacktriangleright$  Electronic sign-in is at the entryway and requires your PeopleSoft number. Don't forget to sign out there as well!
- $\blacktriangleright$  The board is at the front. Write your name and "Any" next to the table number you will occupy.

 $\triangleright$  Students use online homework systems (LON-CAPA, Webwork, etc.) as part of their classes

- $\triangleright$  Students use online homework systems (LON-CAPA, Webwork, etc.) as part of their classes
- $\blacktriangleright$  Lab Hours are open sessions for students to come and work

- $\triangleright$  Students use online homework systems (LON-CAPA, Webwork, etc.) as part of their classes
- $\blacktriangleright$  Lab Hours are open sessions for students to come and work
- $\triangleright$  The password to open the lab will be given to you

- $\triangleright$  Students use online homework systems (LON-CAPA, Webwork, etc.) as part of their classes
- $\blacktriangleright$  Lab Hours are open sessions for students to come and work
- $\triangleright$  The password to open the lab will be given to you
- $\triangleright$  THERE IS NO PRINTER

# Office Hour Responsibilities

 $\triangleright$  Be on time for your scheduled hours. Do not leave early, unless you have a commitment directly following your session.

# Office Hour Responsibilities

- $\triangleright$  Be on time for your scheduled hours. Do not leave early, unless you have a commitment directly following your session.
- $\triangleright$  Schedule a qualified substitute if you cannot make a session.

# Office Hour Responsibilities

- $\triangleright$  Be on time for your scheduled hours. Do not leave early, unless you have a commitment directly following your session.
- $\triangleright$  Schedule a qualified substitute if you cannot make a session.
- $\triangleright$  Office hours are for ALL students, not just your own.

As a graduate student, you are expected to help with ANY course.

 $\blacktriangleright$  Yes, this means Calc 3.

As a graduate student, you are expected to help with **ANY** course.

- $\blacktriangleright$  Yes, this means Calc 3.
- If you do not know the material, look through the textbook/notes the student provides. Give an honest effort.

As a graduate student, you are expected to help with **ANY** course.

- $\blacktriangleright$  Yes, this means Calc 3.
- If you do not know the material, look through the textbook/notes the student provides. Give an honest effort.
- If another tutor more familiar with the subject matter is not busy, you can refer students to them.

As a graduate student, you are expected to help with **ANY** course.

- $\blacktriangleright$  Yes, this means Calc 3.
- $\blacktriangleright$  If you do not know the material, look through the textbook/notes the student provides. Give an honest effort.
- If another tutor more familiar with the subject matter is not busy, you can refer students to them.
- ▶ You are expected to write "ANY" on the board. "ASK" is not "ANY".

Here is an example of what the whiteboard might look like on a normal day.

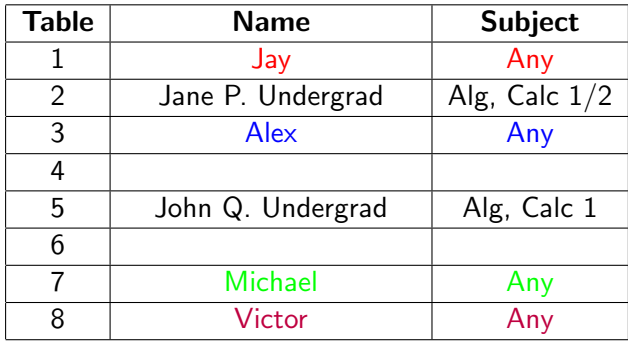

Your responsibility is to be helpful to students and your peers.

▶ Your MAC hours are not for your own work.

- ▶ Your MAC hours are not for your own work.
- $\triangleright$  Be polite, courteous, and encouraging with students.

- ▶ Your MAC hours are not for your own work.
- $\triangleright$  Be polite, courteous, and encouraging with students.
- $\triangleright$  Be inviting. If you're not busy, invite incoming students to your table.

- ▶ Your MAC hours are not for your own work.
- $\triangleright$  Be polite, courteous, and encouraging with students.
- $\triangleright$  Be inviting. If you're not busy, invite incoming students to your table.
- $\triangleright$  Do not spread your work over a table, use headphones, bury your head in a laptop, etc.

- ▶ Your MAC hours are not for your own work.
- $\triangleright$  Be polite, courteous, and encouraging with students.
- $\triangleright$  Be inviting. If you're not busy, invite incoming students to your table.
- $\triangleright$  Do not spread your work over a table, use headphones, bury your head in a laptop, etc.
- $\triangleright$  Remember that if you don't take a student, one of your peers will have to.

- ▶ Your MAC hours are not for your own work.
- $\triangleright$  Be polite, courteous, and encouraging with students.
- $\triangleright$  Be inviting. If you're not busy, invite incoming students to your table.
- $\triangleright$  Do not spread your work over a table, use headphones, bury your head in a laptop, etc.
- $\triangleright$  Remember that if you don't take a student, one of your peers will have to.
- $\triangleright$  Busy with other students? Feel free to send incoming students to someone who isn't doing any of the above.

Tutoring gives you a chance to learn new ways to teach effectively.

 $\triangleright$  Good tutoring is not simply providing solutions, nor is it only directing students to a chapter of their text.

- $\triangleright$  Good tutoring is not simply providing solutions, nor is it only directing students to a chapter of their text.
- $\triangleright$  The pencil should be in the student's hand and not in yours.

- $\triangleright$  Good tutoring is not simply providing solutions, nor is it only directing students to a chapter of their text.
- $\triangleright$  The pencil should be in the student's hand and not in yours.
- $\triangleright$  Be aware of different instructors' methods.

- $\triangleright$  Good tutoring is not simply providing solutions, nor is it only directing students to a chapter of their text.
- $\triangleright$  The pencil should be in the student's hand and not in yours.
- $\triangleright$  Be aware of different instructors' methods.
- $\triangleright$  Guide students through your thought process when solving problems, starting from definitions.

- $\triangleright$  Good tutoring is not simply providing solutions, nor is it only directing students to a chapter of their text.
- $\triangleright$  The pencil should be in the student's hand and not in yours.
- $\triangleright$  Be aware of different instructors' methods.
- $\triangleright$  Guide students through your thought process when solving problems, starting from definitions.
- $\triangleright$  Make use of whiteboards and scratch paper.

- $\triangleright$  Good tutoring is not simply providing solutions, nor is it only directing students to a chapter of their text.
- $\triangleright$  The pencil should be in the student's hand and not in yours.
- $\triangleright$  Be aware of different instructors' methods.
- $\triangleright$  Guide students through your thought process when solving problems, starting from definitions.
- $\triangleright$  Make use of whiteboards and scratch paper.
- $\triangleright$  When using scratch paper, write neatly and don't skip steps; students often take it home with them.

- $\triangleright$  Good tutoring is not simply providing solutions, nor is it only directing students to a chapter of their text.
- $\triangleright$  The pencil should be in the student's hand and not in yours.
- $\triangleright$  Be aware of different instructors' methods.
- $\triangleright$  Guide students through your thought process when solving problems, starting from definitions.
- $\triangleright$  Make use of whiteboards and scratch paper.
- $\triangleright$  When using scratch paper, write neatly and don't skip steps; students often take it home with them.
- $\triangleright$  A group of students is an opportunity for a mini-recitation; make sure they are utilizing each other for help.

- $\triangleright$  Good tutoring is not simply providing solutions, nor is it only directing students to a chapter of their text.
- $\triangleright$  The pencil should be in the student's hand and not in yours.
- $\triangleright$  Be aware of different instructors' methods.
- $\triangleright$  Guide students through your thought process when solving problems, starting from definitions.
- $\blacktriangleright$  Make use of whiteboards and scratch paper.
- $\triangleright$  When using scratch paper, write neatly and don't skip steps; students often take it home with them.
- $\triangleright$  A group of students is an opportunity for a mini-recitation; make sure they are utilizing each other for help.
- $\triangleright$  When working with multiple students, do your best to distribute time equally. Do not show favoritism.

## Thank you!

 $\blacktriangleright$  Any questions?